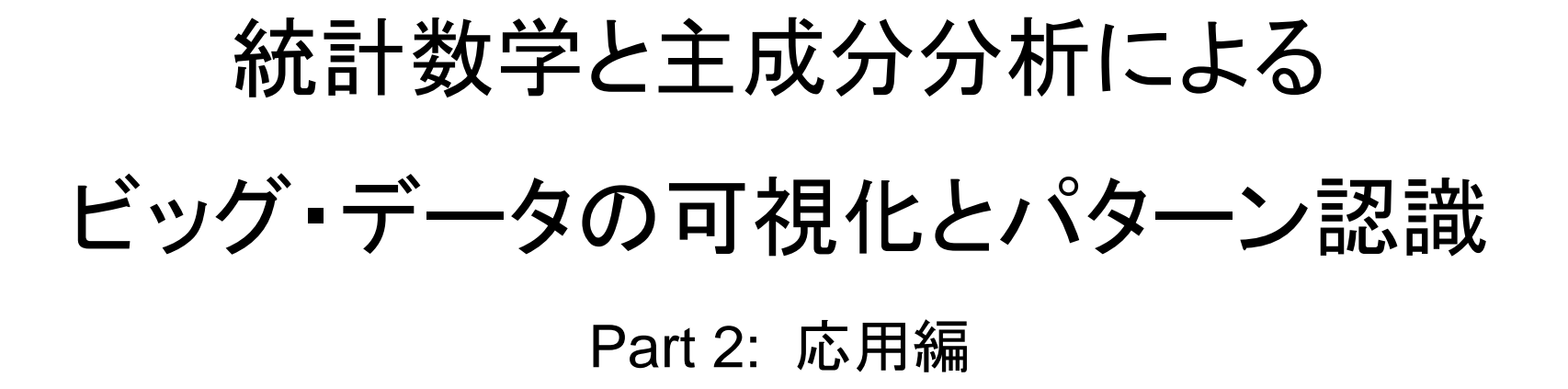

リニア・テック 別府 伸耕 linear tec : Nobuyasu Beppu

セミナ全体の流れ Sample

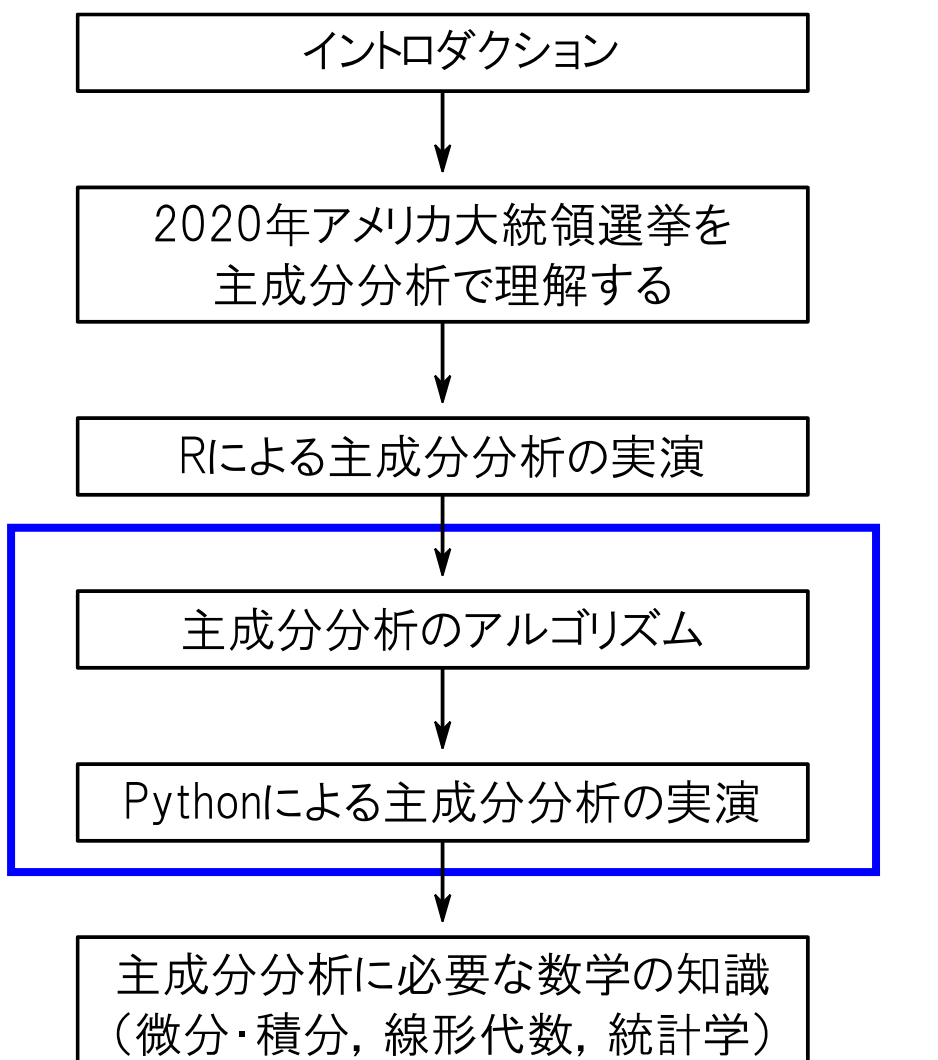

「Part 2 応用編」では この部分を扱います.

計算プログラムの流れ ISample

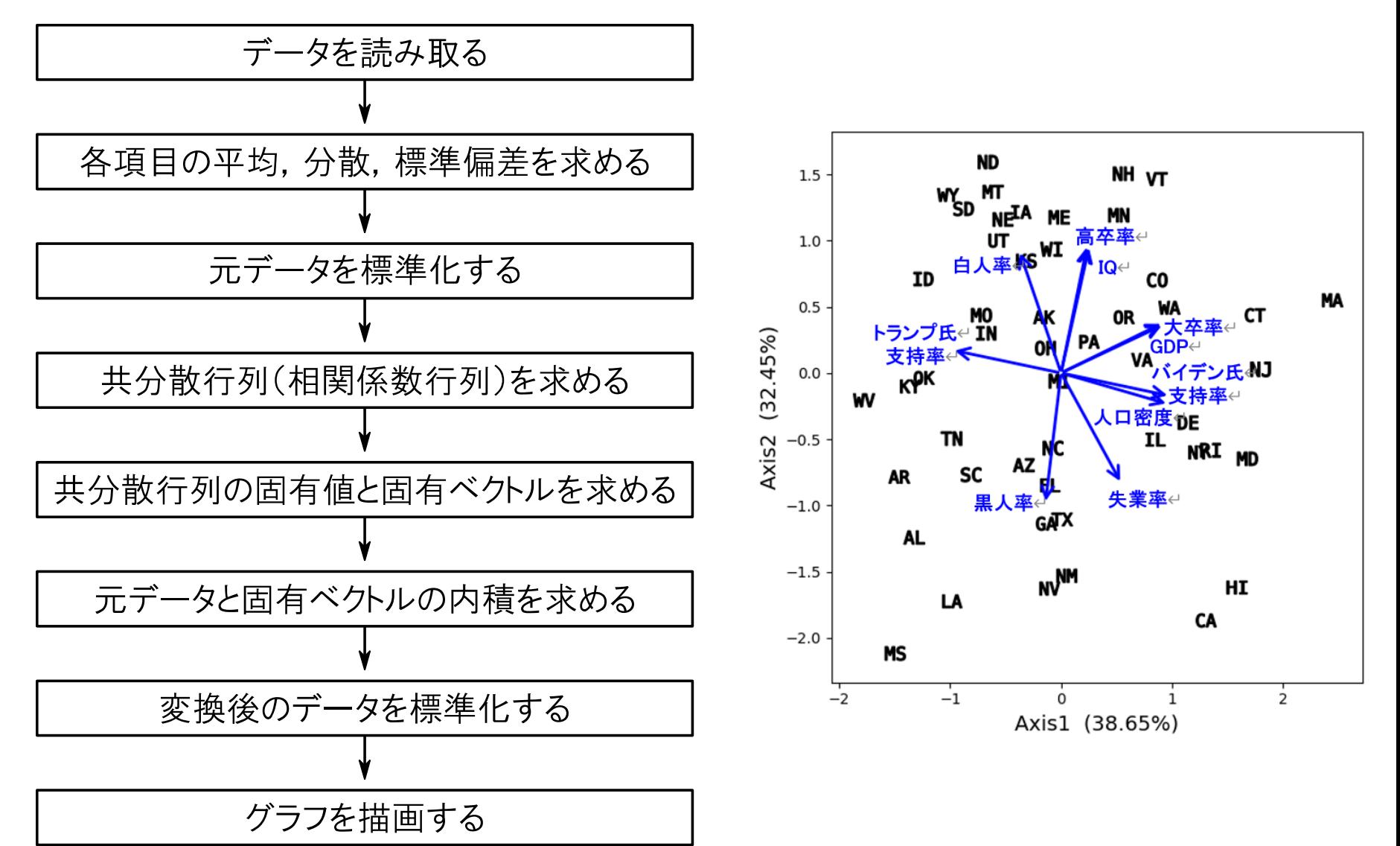

# 平均,分散,標準偏差 Sample

入手したデータの傾向を1つの値で表したものを「代表値」(representative value)という. 代表値の中でよく使われるものとして「平均」,「分散」,「標準偏差」がある.

### ● 平均 (mean)

全データの合計値をデータの個数で割り算したもの. いわゆる「真ん中の値」.

$$
\bar{x} = \frac{x_1 + x_2 + \dots + x_n}{n} = \frac{1}{n} \sum_{k=1}^{n} x_k
$$

### ● 分散 (variance)

全データの「平均との差の2乗」を合計し,個数で割り算したもの.いわゆる「データのばらつき」.

$$
s^{2} = \frac{(x_{1} - \bar{x})^{2} + (x_{2} - \bar{x})^{2} + \dots + (x_{n} - \bar{x})^{2}}{n} = \frac{1}{n} \sum_{k=1}^{n} (x_{k} - \bar{x})^{2}
$$

● 標準偏差 (standard deviation)

分散の平方根をとったもの.

$$
s = \sqrt{\frac{1}{n} \sum_{k=1}^{n} (x_k - \bar{x})^2}
$$

## " numpy"を使って固有値を求める | Sample

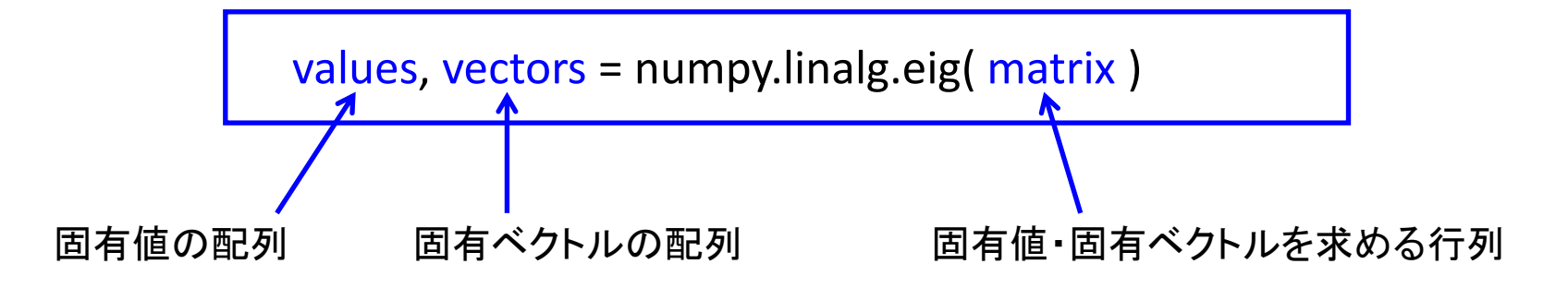

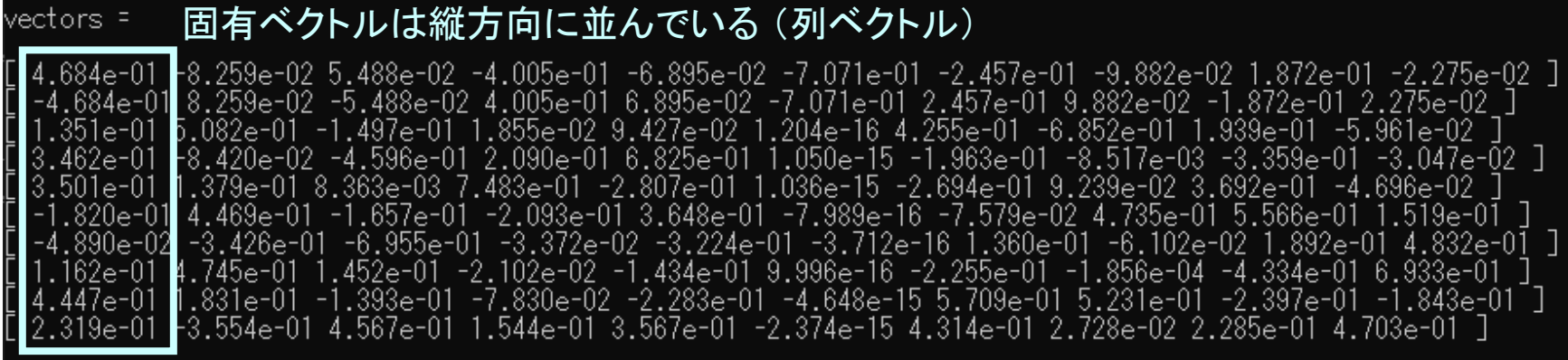

numpyの行列(array)は "array [行の範囲, 列の範囲]" でアクセスできる. (例) 2次元配列"vectors"の「1列目」(0列目)を取得するには, "vectors[:, 0]" と記述する.

> $vector[:,0] =$ 0.46835794 -0.46835794 0.34616598 0.35013893 -0.18200759 0.13514328